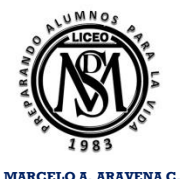

**PROFESOR DE MATEMATICAS DEPARTAMENTO DE MATEMATICAS**

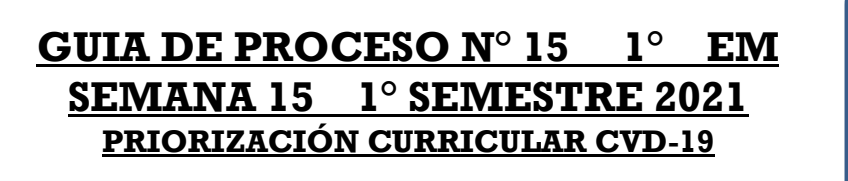

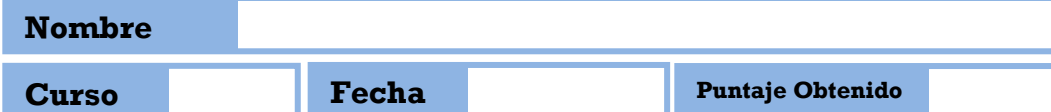

**OA 15**

### **MOSTRAR QUE COMPRENDEN LAS MEDIDAS DE POSICIÓN, PERCEPTILES Y CUARTILES**

**Resuelve en tu taller las siguientes actividades de los contenidos y procedimientos que has REVISADO EN EL VÍDEO.** 

## **PRESENTANDO LA INFORMACIÓN:**

Se, realizó una encuesta a un 1° medio, sobre las horas de estudio que habían realizado la semana anterior, obteniendo los siguientes datos:

**18, 60, 72, 58, 20, 15, 12, 26, 16, 29, 26, 41, 45, 25, 32, 24, 22, 55, 30, 31, 55, 39, 29, 44, 29,14, 40, 31, 45, 62, 36, 52, 47, 38, 36, 23, 33, 44, 17 y 24.**

¿Cómo se podrá presentar estos datos al curso? Vamos a usar el **histograma**, el **polígono de frecuencia** y **frecuencia acumulada** para presentar estos datos. *Primeramente debemos crear una tabla de distribución de frecuencia.*

Si contamos los datos, nos podemos dar cuenta que hay **40 datos**, los cuales varían de un **mínimo de 12 horas** a un **máximo de 72 horas** de estudio. **Debemos determinar en cuantas clases queremos distribuir los datos.** Tenemos 40 datos, por lo tanto tenemos que el número más cercano a RAÍZ de 40 se aproxima al número entero 6, luego restamos el dato mayor que es 72 al dato menor 12 y lo dividimos por 6.

$$
40 \rightarrow \sqrt{36} = 6
$$

$$
\frac{X_{\text{max}} - X_{\text{min}}}{k} = \frac{72 - 12}{6} = 10
$$

Siendo 10 la amplitud de las clases. Ahora tenemos que la primera clase está dada por el intervalo [12-22[, luego como las clases deben ser excluyentes tenemos que la segunda clase va de [22 a 32[ y así sucesivamente, obteniendo la siguiente tabla:

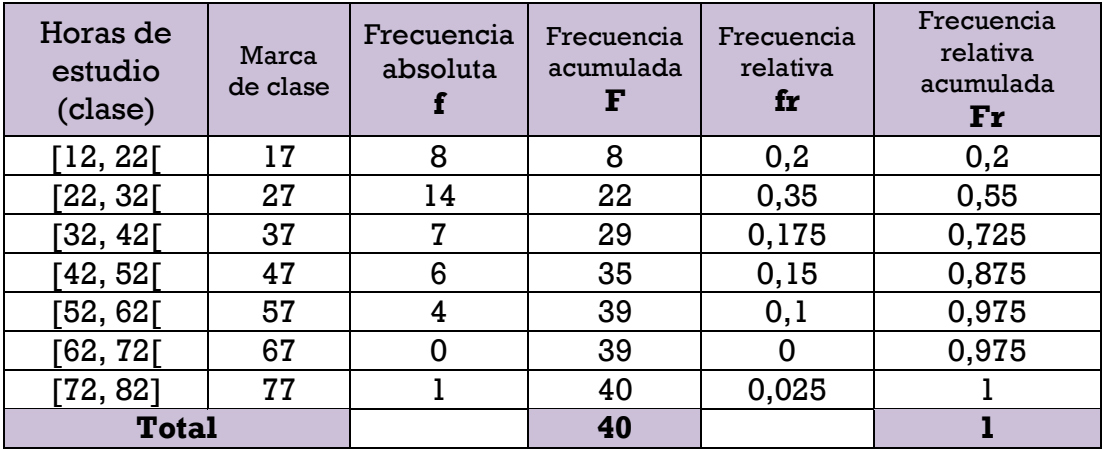

Veamos cómo se completó esta tabla:

a). **marca de clase**: para obtener la MC, basta con sumar los extremos de cada intervalo y luego dividir el resultado por 2.

$$
MC = 12 + 22 = 34 : 2 = 17
$$

b). **frecuencia absoluta** (f): debemos contar cuantos valores están entre el intervalo, en este caso en el intervalo [12, 22[que comprende los valores entre el 12 y 22 incluyendo al 12 y al 22, hay 8…

c). **frecuencia acumulada (F):** sumamos las **f,** 

 $8 + 14 = 22$ , luego  $22 + 7 = 29$ ...

d). **frecuencia relativa (fr):** dividimos cada f por n, es decir para la primera frecuencia relativa:

$$
fr = \frac{8}{40} = 0.2
$$

#### e). **frecuencia relativa acumulada (Fr):** vamos sumando las fr.

$$
0,2 + 0, 35 = 0,55
$$
, luego  $0,55 + 0,175 = 0,725...$ 

Para generar el **Histograma** debemos generar un gráfico donde el eje horizontal representa las clases y el eje vertical representa la frecuencia de cada clase. Como observamos los datos son enteros, por lo tanto es bueno que los ejes tomen valores enteros. Así obtenemos el siguiente histograma:

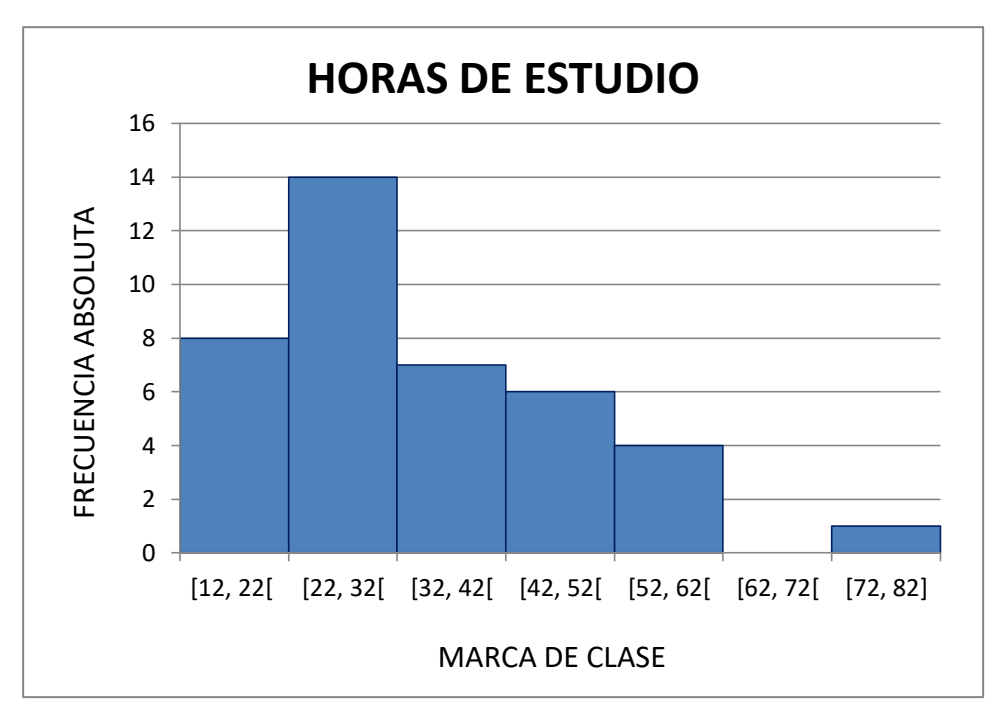

Ahora para obtener los polígonos de frecuencia y frecuencia acumulada debemos utilizar las marcas de clase. Como recordamos, las marcas de clase son el punto medio entre los extremos de los intervalos de las clases. Así tenemos que la marca de clase para el primer intervalo es:

$$
\frac{12 + 22}{2} = 17
$$

Siendo 17 la marca de clase del primer intervalo. Luego considerando las mismas frecuencias de los rectángulos, obtenemos los siguientes gráficos de polígonos de frecuencia y frecuencia acumulada.

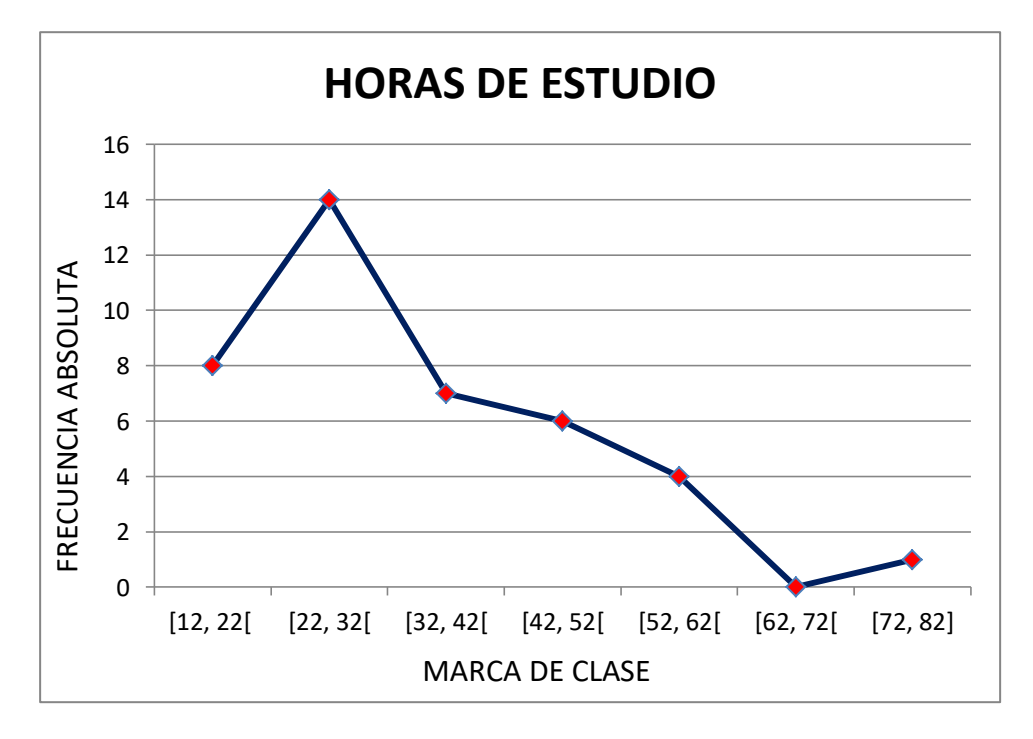

### **© MARCELO ARAVENA CÁCERES GUIA PROCESO N° 15 1° EM 2021**

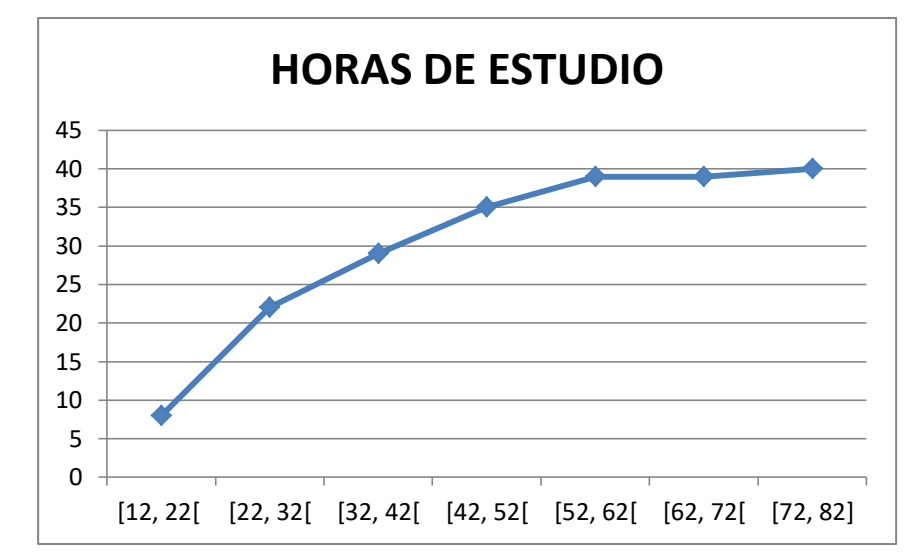

Grafiquemos el polígono de frecuencias acumuladas:

Se, realizó una encuesta a un 1° medio, sobre las horas de estudio que habían realizado la semana anterior, obteniendo los siguientes datos:

**27, 80, 78, 58, 22, 24, 22, 32, 21, 29, 64, 41, 45, 25, 32, 24, 22, 55, 30, 62, 55, 39, 29, 44, 29,24, 40, 60, 45, 62, 36, 52, 47, 38, 36, 23, 33, 44, 27 y 20.**

- **a) Representa la información entregada en una tabla de distribución de frecuencia y frecuencia acumulada. (5 Pts.)**
- **b) Construye el histograma de frecuencia absoluta e histograma de frecuencia acumulada. (5 PTOS.)**
- **c) Construye el polígono de frecuencia absoluta y polígono de frecuencia acumulada. (5 PTOS).**
- **d) Contesta las pregunta al final de tu guía, luego de construir todos los histogramas y polígonos solicitados. (10 Ptos.)**
- **e) Presentación general (ortografía, regla, pintado, caligrafía, orden, limpieza, etc.) (5 PTOS.)**

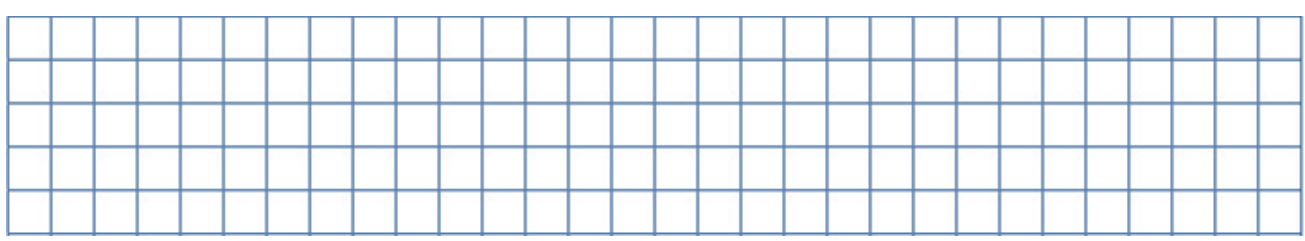

**a) tabla de distribución de frecuencia y frecuencia acumulada**

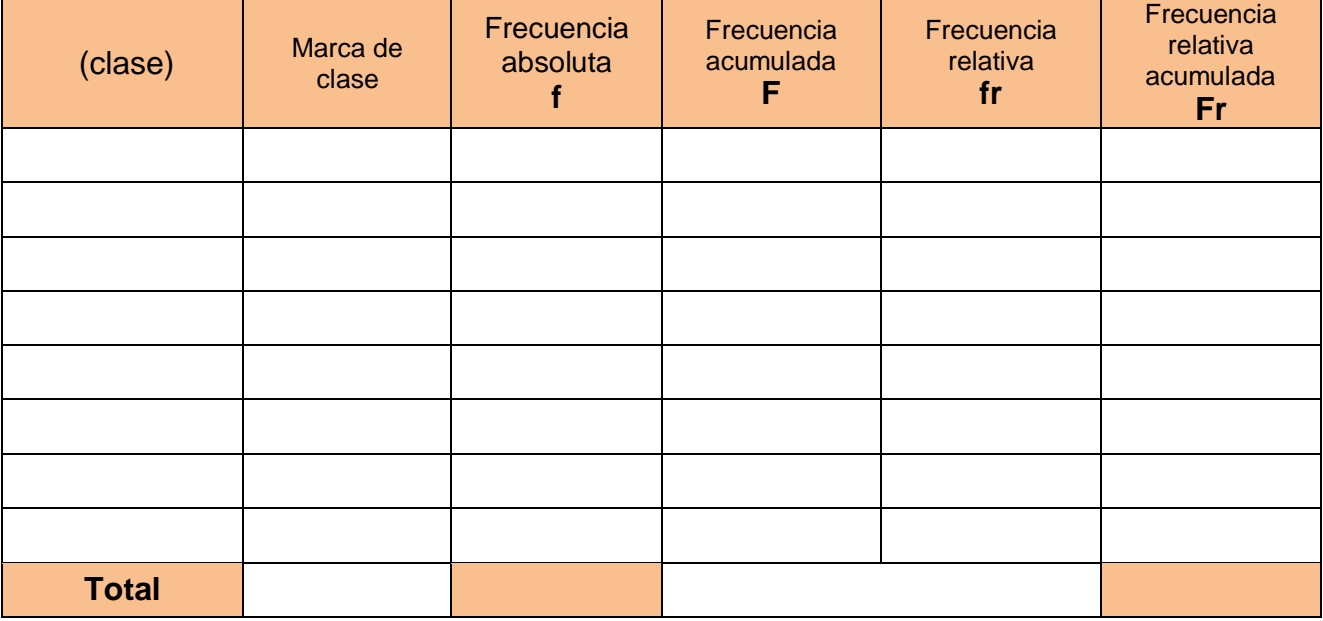

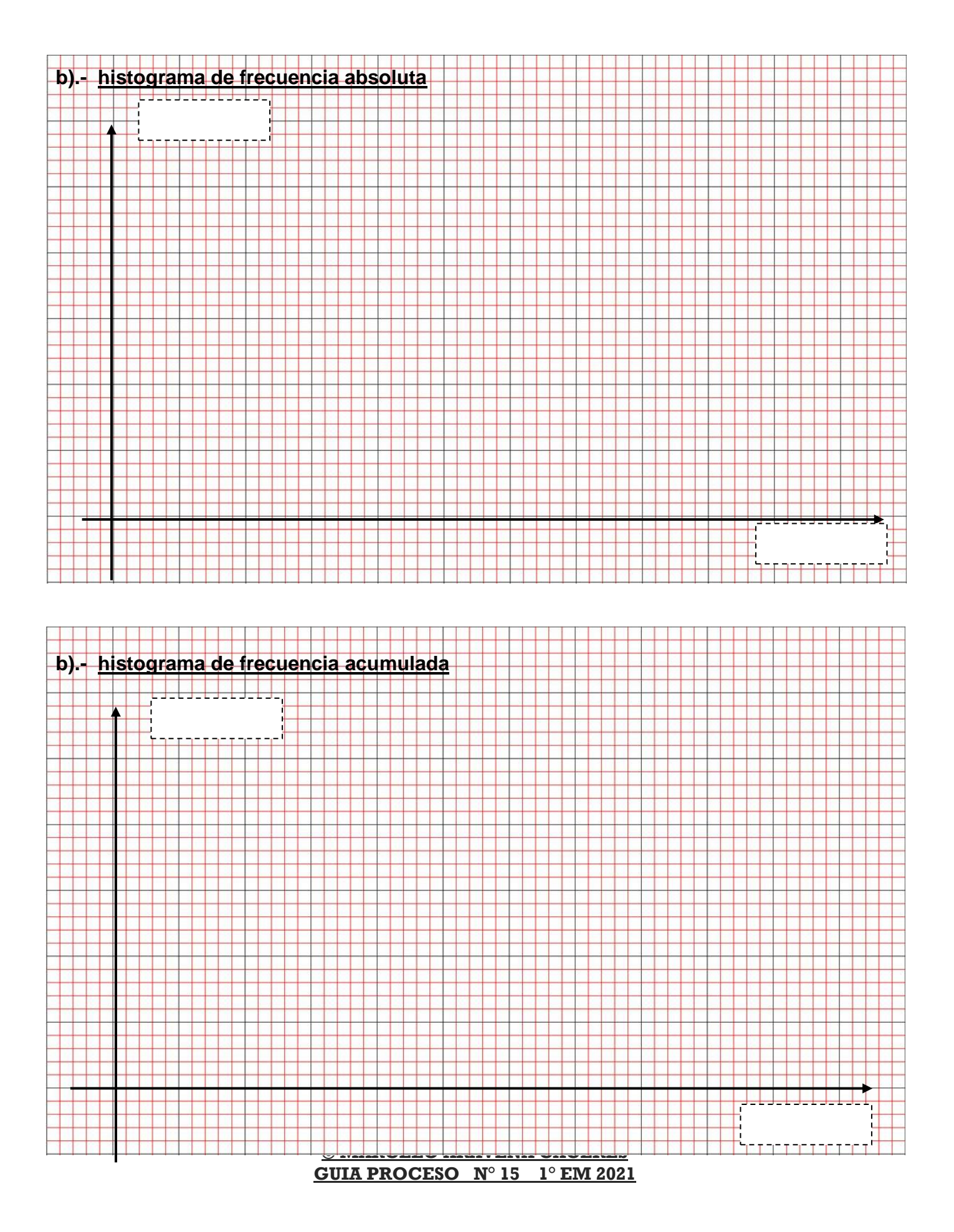

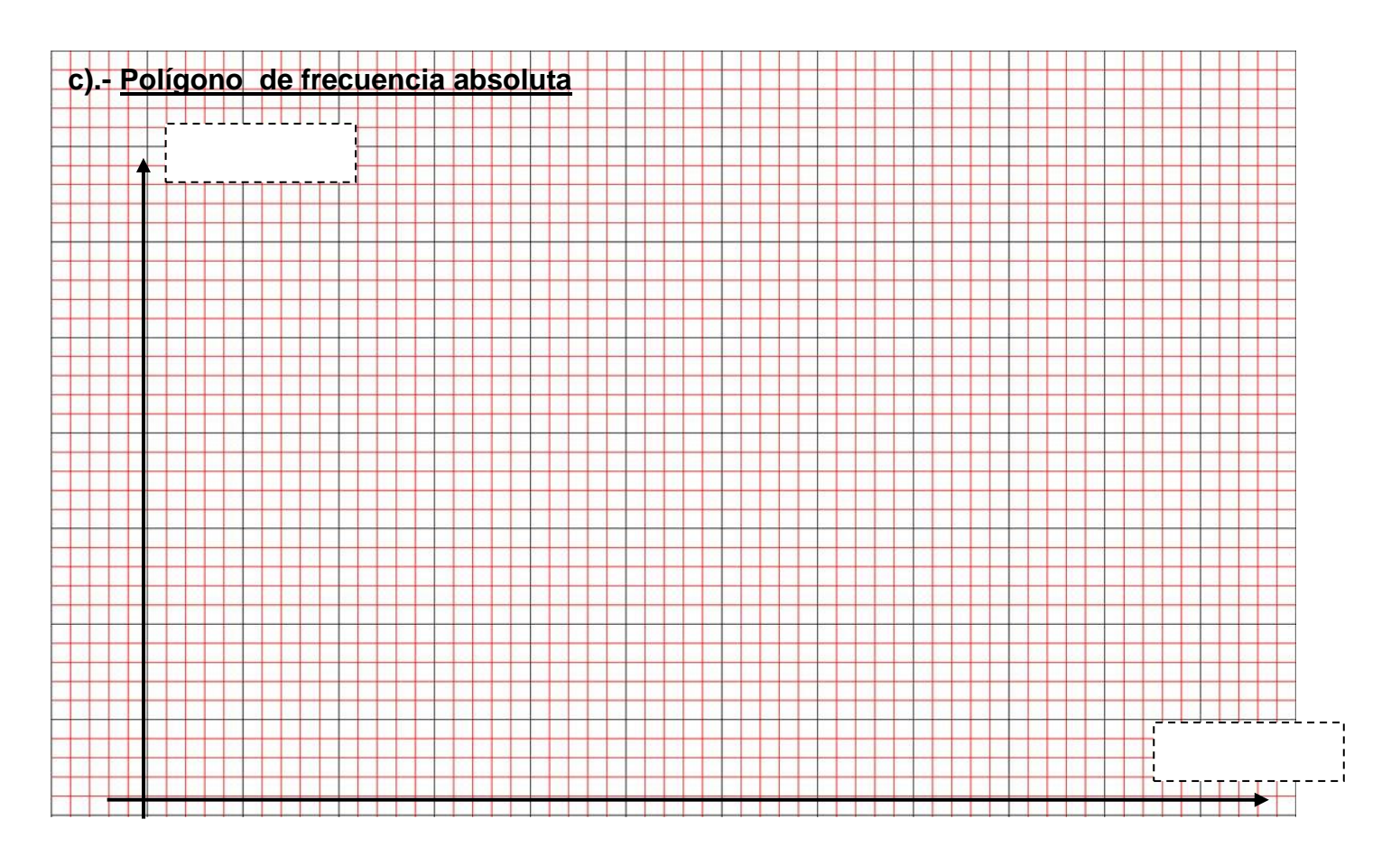

### **c).- Polígono de frecuencia acumulada**

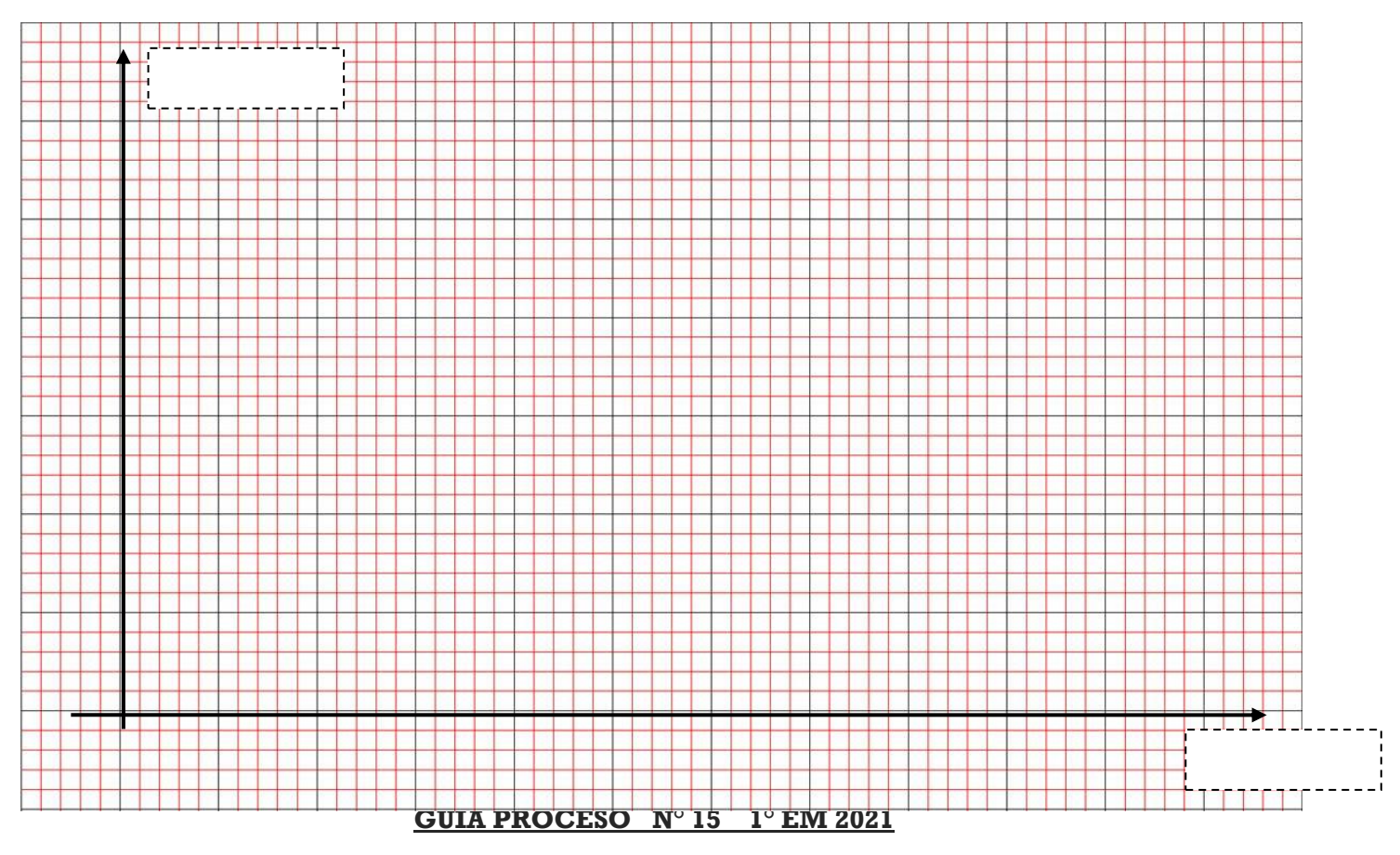

**HORARIO CLASES ZOOM**

**1° A: JUEVES DE 09:00 A 09:45**

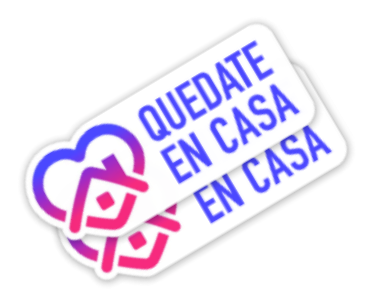

**1° C: JUEVES 10:00 A 10:45**

# **II. CONTACTO PROFESOR DE MATEMÁTICA**

**Correo electrónico: [maacprofesor@gmail.com](mailto:maacprofesor@gmail.com)**

**WhatsApp: +56 9 84212831**

**PAGINA WEB: www.profemarcelo.jimdo.com**

**Horario de consultas: lunes a jueves: 10:00 a 17:00 hrs. Viernes de 10:00 a 13:00 hrs.**

**III. INSTRUCCIONES DE ENVIO DE GUÍAS Y/O TRABAJOS:**

- **1. LA GUÍA DEBE ESTAR IDENTIFICADA CON TÚ NOMBRE COMPLETO, CURSO Y FECHA DE ENTREGA O DE REALIZACIÓN.**
- **2. TODAS LAS GUÍAS DEBEN SER SUBIDAS A LA PLATAFORMA CLASSROOM, DEBERAN INCLUIR: TÚ NOMBRE COMPLETO, CURSO, N° DE GUÍA. O AL CORREO**
- **3. LAS GUÍAS DEBERÁN SER ENVIADAS EN FORMATO PDF, EN UN SOLO ARCHIVO, EVITANDO ENVIAR MUCHAS FOTOS. USA APLICACIONES COMO ADOBE SCAM, O SIMILAR. DEBERAN INCLUIR: TÚ NOMBRE COMPLETO, CURSO, N° DE GUÍA.**
- **4. CUANDO TOMES LA FOTO DE LA GUÍA, DEBE SER EN TAMAÑO COMPLETO, QUE INCLUYA EL N° DE LA GUÍA, NOMBRE COMPLETO, CURSO, FECHA.**
- **5. LAS GUÍAS DEBEN SER DESARROLLADAS SEGÚN LO REQUIERAN LAS INSTRUCCIONES, CON LÁPIZ GRAFITO OSCURO (N°2) O LÁPIZ PASTA AZUL O NEGRO. DESTACA LOS RESULTADOS CON DESTACADOR O LÁPICES DE OTRO COLOR.**
- **6. CUIDA TU CALIGRAFÍA Y ORTOGRAFÍA.**
- **7. ALMACENA TU GUÍA ORDENADAMENTE EN UN PORTAFOLIO FÍSICO Y DIGITAL.**
- 8. **¡RECUERDA SUBIR ESTA GUÍA A CLASS ROOM CON EL CÓDIGO ASIGNADO!**